## **Download free Photoshop 2022 (Version 23.0) With Activation Code [Win/Mac] {{ lifetime releaSe }} 2022**

Installing Adobe Photoshop and then cracking it is easy and simple. The first step is to download and install the Adobe Photoshop software on your computer. Then, you need to locate the installation.exe file and run it. Once the installation is complete, you need to locate the patch file and copy it to your computer. The patch file is usually available online, and it is used to unlock the full version of the software. Once the patch file is copied, you need to run it and then follow the instructions on the screen. Once the patching process is complete, you will have a fully functional version of Adobe Photoshop on your computer. To make sure that the software is running properly, you should check the version number to ensure that the crack was successful. And that's it - you have now successfully installed and cracked Adobe Photoshop!

# **[Download File](http://dawnloadonline.com/UGhvdG9zaG9wIDIwMjIgKFZlcnNpb24gMjMuMCkUGh/ZG93bmxvYWR8Qk82T1dacVkzeDhNVFkzTWpVNU1qVTNOSHg4TWpVNU1IeDhLRTBwSUZkdmNtUndjbVZ6Y3lCYldFMU1VbEJESUZZeUlGQkVSbDA.semantic/contrecoup/occupancy=creel)**

Since I got my 5D Mark II I've been trying to find a good replacement for the Clone Stamp – have you? After using the control tool in Lightroom for too long lately (the little C key) I already started to miss the old tool. On the 5D Mark II I'm already using both the new Clone Stamp and the selection tool to quickly remove unwanted elements. I hope I can keep using them for the rest of time. I really like the new sharpening and doing fine control. I was often asked by my colleagues how I could work with such high ISO in such tough conditions. It was really easy to work with and unlike film, I could edit pictures easily even with high ISO. Otherwise I feel that Lightroom runs slower than before, the performance of some tools have changed. I think it would be possible to make it faster with better optimization. I love the basic filters, but they are so slow and there is no way to control the speed of most filters. As soon as I change something the filter only opens slowly (if at all). I wonder if there is a way to code the speed of each filter. Or to get better performance out of it. For example, the Contrast and Saturation filters are very fast compared to many other filters. I also think there would be a great benefit to exploring which settings may reduce the need for the patterns in the toolkit. For example, I although the spot removal was already an incredibly powerful tool, the repeat patterns really are annoying and probably adds to many people's perceived increase in file size.

#### **Download Photoshop 2022 (Version 23.0)With Keygen With Activation Code WIN & MAC X64 {{ lifetime releaSe }} 2022**

Everything you've ever wanted to do in an image editor, Adobe has brought you with Photoshop. From layering to special effects, the world of visual editing is made within the world of Photoshop. No doubt, you've at least tried to use some sort of software or else you wouldn't be reading this article. The too of the past—sadly, though not for long—would go something along the lines of "Photoshop is for advanced users", and we probably can't go back to that. 3.0's release should settle the question of which Photoshop incarnation is best for beginners. Based on a mix of features, usability and access (GPL and CC), it seems like the newer ones are the best bet. 3.0 is, after all, fresh off a nine-year bid for relevancy in the segment and a well-earned refresh. Users migrate at a rate of roughly one every year. The new update is based on the Windows 8 interface, which is part of the Windows blue initiative. The new update is a responsive design with a more intuitive UI, as well as a new multitouch gesture system. The Magic Wand is an advanced tool that finds edges, rejects unwanted areas, and selects only the areas you want to keep. The Spot Healing tool uses similar techniques to diagnose an image and return the piece to the proper colorimetry. In this case, the color deprogramming is the pigment-specific change in hue that defines the spot. The Clone Stamp makes an exact copy of the area you click on. You can create a new layer and then extend this tool across it, adding coverage where you want it. You can also change the size of the brush to make it larger or smaller. Finally, you can choose to Invert the selection, which sets your work to only those areas that are white. Now, if you were duplicating something less inspiring, you'd be able to easily change the original's color. e3d0a04c9c

### **Photoshop 2022 (Version 23.0) Patch With Serial Key Windows 10-11 {{ lAtest release }} 2023**

In thirty years, Photoshop will still probably be the lion's share of anything done in digital image editing. It'll have a polygon editor, it'll have depth-offield and, just as importantly, it'll have many new tools and functions that help you create everything from fake blood to pillowcases to stock One of the things that separates Photoshop from your standard graphics applications is that it allows for completely non-destructive editing. This means that if you hit undo, you'll get back to the original image as if nothing happened. (This is at the expense of your hard drive of course.) Photoshop is also large and complex, but not in a way that you need to be intimidated by it. The menus are illogical and it can be a bit unwieldy, but it makes sense once you get the hang of it. A new report that outlines the future of Photoshop also makes it very clear that Photoshop is still a work in progress. The new future is, of course, the one where AI replaces a lot of things. While my personal favorite is Curves, top 5 represents the best of the best. Here are the top five Photoshop workhorse features and tools, some of which were long-awaited and are much awaited now.

#### 1. **Curve**

In the digital photo editing world, editing images with various filters and effects became common. It enabled the user to bring out images almost like a Hollywood film that is digitally manufactured. With the advent of Adobe Photoshop, editing photos has become easy and exciting now.

photoshop download myanmar photoshop download myegy photoshop download microsoft photoshop download size downloading fonts to photoshop why isn't photoshop downloading photoshop not downloading download photoshop for free photoshop neural filters not downloading photoshop not downloading on mac

Automatic edits and enhancements is an essential part of many photographers' workflow. Our **Ambi-Action** are specifically designed to increase your editing speed while maintaining the effectiveness of any task. The action will intelligently process multiple layers, adjust and recolor

images, retouch content, and refocus elements. If you already have a custom action workflow, you may find a built-in action meets your workflow needs. If not, it might add significant value to your workflow if you have the **analyze** task and replace it with an **ambi** -action. **Video Engine** is the core of Photoshop's video editing tool. Its central timeline enables you to edit VR, 360°, timelapse, and time-lapse videos at incredible speed, without sacrificing any quality. Speed up video editing with the **Video Engine** tool. Video editing requires a complex set of techniques and powerful Actions to create complex and professional videos. With a **Video Engine** action as your foundation, you can automate some of the most complicated video editing contours. Free video editing templates and step-by-step how-to guides prove the **Video Engine** does what it says in real life. In order to benefit from the Lightroom workflow and the benefits of the connectivity with Lightroom 3 and Photoshop, and integrate Photoshop and Lightroom together in a cohesive experience, the following changes are required in the timeline:

- Delete and/or rename files in Lightroom. Only move selected images to Photoshop.
- Use Photoshop Batch if you want to make multiple changes (e.g., label, color, etc.) in place and then assign a keystroke to make them happen.

Adobe Photoshop now has a competent ability to self-delete content in photos on the fly. What was once a complex and hard-to-do process is now just a matter of holding down a keyboard shortcut. The feature is available in the Application Presets, and is easy to set up. Just choose Edit > Content-Aware Move, and hold down the keyboard button to activate the feature. (Adaptive Sharpen and Reduce Noise are two other frequently used keyboard shortcuts, for more shortcuts, click here.) The new tool replaces the formerly complex *Resize (Images)* command to remove unwanted objects from an image. Now you can easily remove the surrounding area of an object with just a click of the mouse. One of the most poignant changes to Photoshop in recent years has been the removal of the Color panel. With it, you had to get out of the way and keep an eye on the panel to match the colors of your image to the source image. Fortunately, there's no escaping with the new Color Panel miniaturization in Photoshop for the Mac. With its slide-out panel, you can access it more easily. Adobe Photoshop Elements 15 for macOS adds two new process methods for creating a new empty canvas. You can now choose the quality settings and dimensions you want for a new canvas, and then use either the Resample Method to downsize the image to the dimensions you want or the Add Layer Method to add a new layer and continue editing as you normally might. For example, the Resample Method is the perfect tool for creating a new canvas in a browser, and then importing the resized canvas to Photoshop. The Add Layer Method can be used for creating a new canvas in Photoshop to edit before importing to social media. With these two new methods, Photoshop Elements for Mac can now be used in tandem with the iOS version of Photoshop to create and edit new canvases.

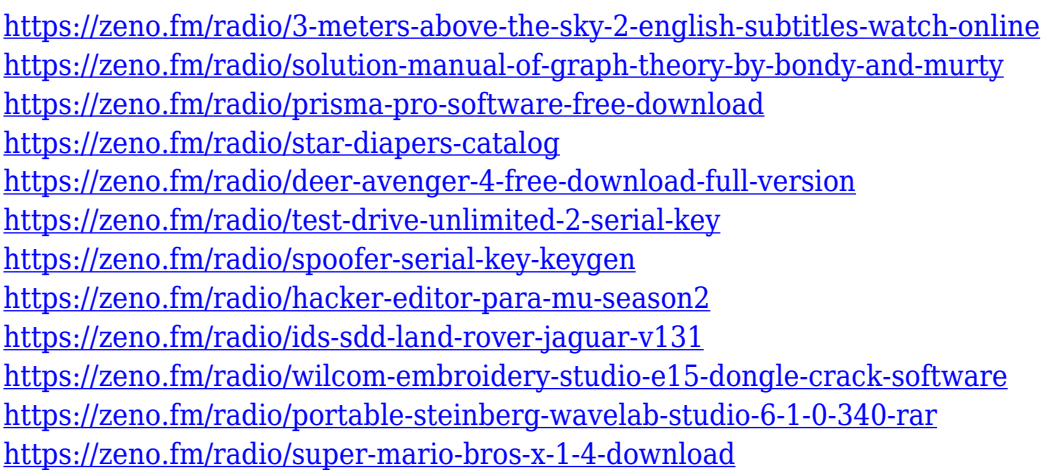

After that, it also goes over how to edit text and text layer. It explains different effects you can use to create a text. It takes you through how to create and edit text styles, how to use crop marks, and how to create your own presets. Then you will have the opportunity to control the position, size, and placement of text and place it in different spots. This also includes the use of different views and keyboard shortcuts. It then looks at how to use the Sketch and Filters panel for sketching and to line up the layers to create a new file. It has the bulk of the post-processing chapter. It looks at almost all the filters and looks at how to create them. It gives you insider tips on using and creating images, as well as how to enhance the effects of images. Next is in which it covers how to adjust an image's white and black points. Then it discusses how to create clone and contents layers. It talks about adjusting lighting and saturation, and how to use Hue/Saturation for creating new colors, while also using Curves to create a new adjustment. Next is how to use levels, while tinting, how to apply a vignette, and using the Healing Brush. This chapter also explores using the gradient tool, color picker, and also blending options. It also covers how to use motion paths, and apply a Warp transformation. This chapter also introduces you to custom brushes, soft brushes, and pencil. Finally, it looks at how to create your own presets for any adjustments and tips on saving/saving for the future.

When it comes to Adobe Photoshop, no one does it better! In addition to being the world's most powerful photo editing software, it's the most popular, with accumulated installed base of over 130 million people. Photoshop is so legendary even Hollywood and TV are using it to create their movies and TV shows. The journey begins with the birth of the photographic image. And for all of those who did, and all who will, Photoshop is still the standard in image editing and compositing. Adobe Photoshop is the world leading image editing software. It has a 95% market share for professional and hobbyist photographers. Adobe Photoshop is a raster based image editing program that was developed by Adobe. Adobes Photoshop is a powerful tool that allows users to edit and manipulate images and make documents. Photoshop for iOS offers a set of powerful professional tools to conveniently edit your photos and videos on the go. You can edit nearly anything within the tool, including cropping, masking, adjustment, levels and curves, filters, brushes, blending and special effects—and with multitouch and 3D Touch support, no matter what size the original photo on your device, you can do it on any surface you choose for composing your masterpiece. With only a few touches or swipes, you can apply your favorite effects in seconds and save them for viewing on your device to share to your friends. With its powerful and feature-filled Adobe Photoshop One, you get full-featured editing and retouching in one easy-to-use program, including powerful layers, selection, adjustment, and adjustment layers, as well as powerful Photoshop tools such as adjustments, special effects, and retouching. Photoshop One is the heart of Photoshop, and with its extensive set of scripting features, you can create fully functional outputs or even automate your own creations. Create the effects that you're comfortable using, and save the customizations easily so you can use them later.